#### Constituency Parsing: CKY

#### CS 485, Fall 2023 Applications of Natural Language Processing https://people.cs.umass.edu/~brenocon/cs485\_f23/

#### Brendan O'Connor

College of Information and Computer Sciences University of Massachusetts Amherst

## Context-Free Grammar

- CFG describes a generative process for an (infinite) set of strings
  - I. Nonterminal symbols
    - "S": START symbol / "Sentence" symbol
  - 2. Terminal symbols: word vocabulary
  - 3. Rules (a.k.a. Productions). Practically, two types:

<u>"Grammar": one NT expands to >=1 NT</u> always one NT on left side of rulep

Lexicon: NT expands to a terminal

| $S \rightarrow NP VP$                                              | I + want a morning flight                                                         | Noun $\rightarrow$ flights   breeze   trip   morning   |
|--------------------------------------------------------------------|-----------------------------------------------------------------------------------|--------------------------------------------------------|
| NP → Pronoun  Proper-Noun  Det NominalNominal → Nominal Noun  Noun | I<br>Los Angeles<br>a + flight<br>morning + flight<br>flights                     | $\begin{array}{c c c c c c c c c c c c c c c c c c c $ |
| VP → Verb<br>  Verb NP<br>  Verb NP PP<br>  Verb PP                | do<br>want + a flight<br>leave + Boston + in the morning<br>leaving + on Thursday | $\begin{array}{ c c c c c c c c c c c c c c c c c c c$ |
| $PP \rightarrow Preposition NP$                                    | from + Los Angeles                                                                |                                                        |

#### Constituent Parse Trees

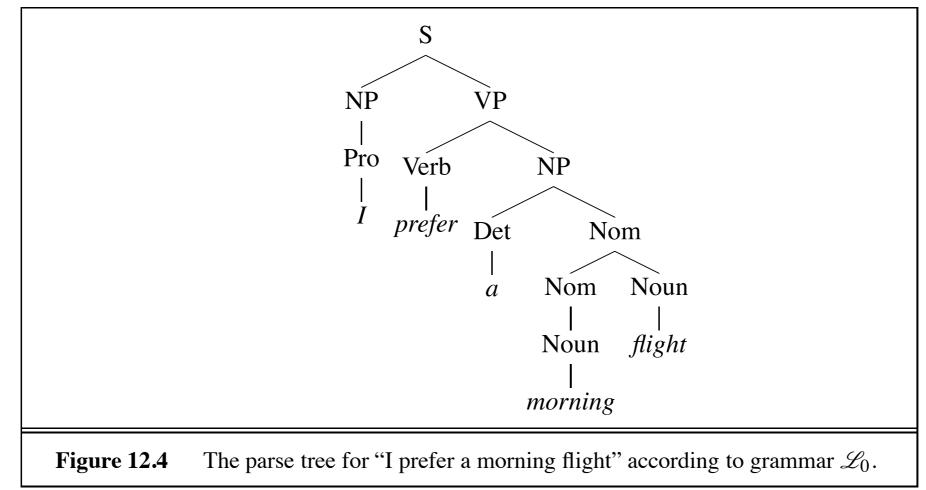

#### Bracket notation

(12.2)  $[S[_{NP}[_{Pro} I]][_{VP}[_{V} prefer][_{NP}[_{Det} a][_{Nom}[_{N} morning][_{Nom}[_{N} flight]]]]]$ 

<=> Set of non-terminal spans (start,end positions) {(NP, 0, 1), (VP, 1, 5), (NP, 2, 5), ...}

# Parsing with a CFG

- Task: given text and a CFG, answer:
  - Does there exist at least one parse?
  - Enumerate parses (backpointers)
- Problem: extremely high number of possible trees for a sentence, and even a large number of *legal* trees (licensed by the grammar) for a sentence
  - Many parsing algorithms have been invented to tackle this
- Cocke-Kasami-Younger algorithm (CKY)
  - Bottom-up dynamic programming: Find possible nonterminals for short spans of sentence, then possible combinations for higher spans
  - *Maintains* local ambiguity, representing many subtrees for each span. ("Packed forest" representation)
  - Provably finds all possible parse trees (legal derivations), and correctly says when none exist.
  - Requires converting to Chomsky Normal Form (binarization)

#### Chomsky Normal Form

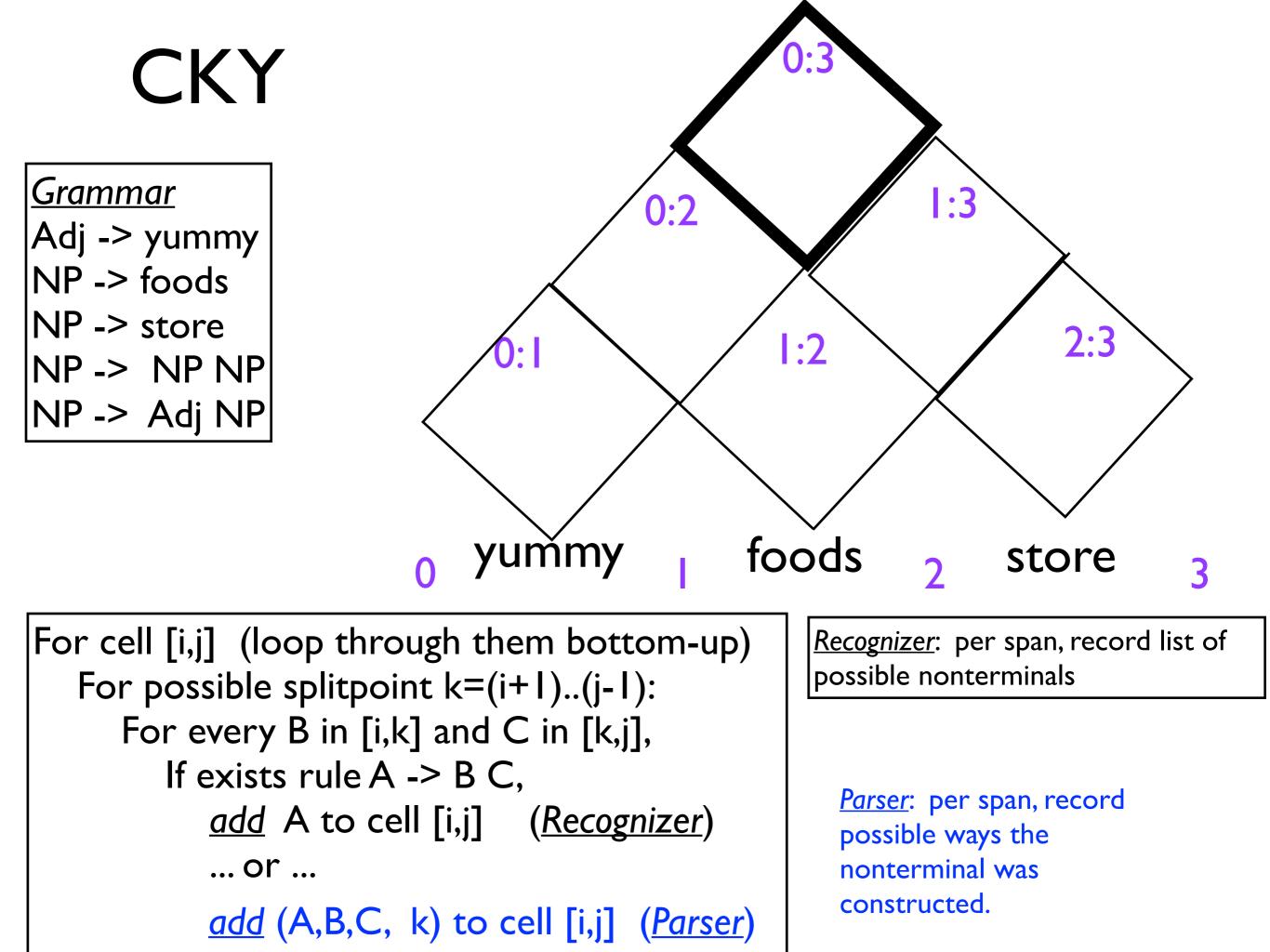

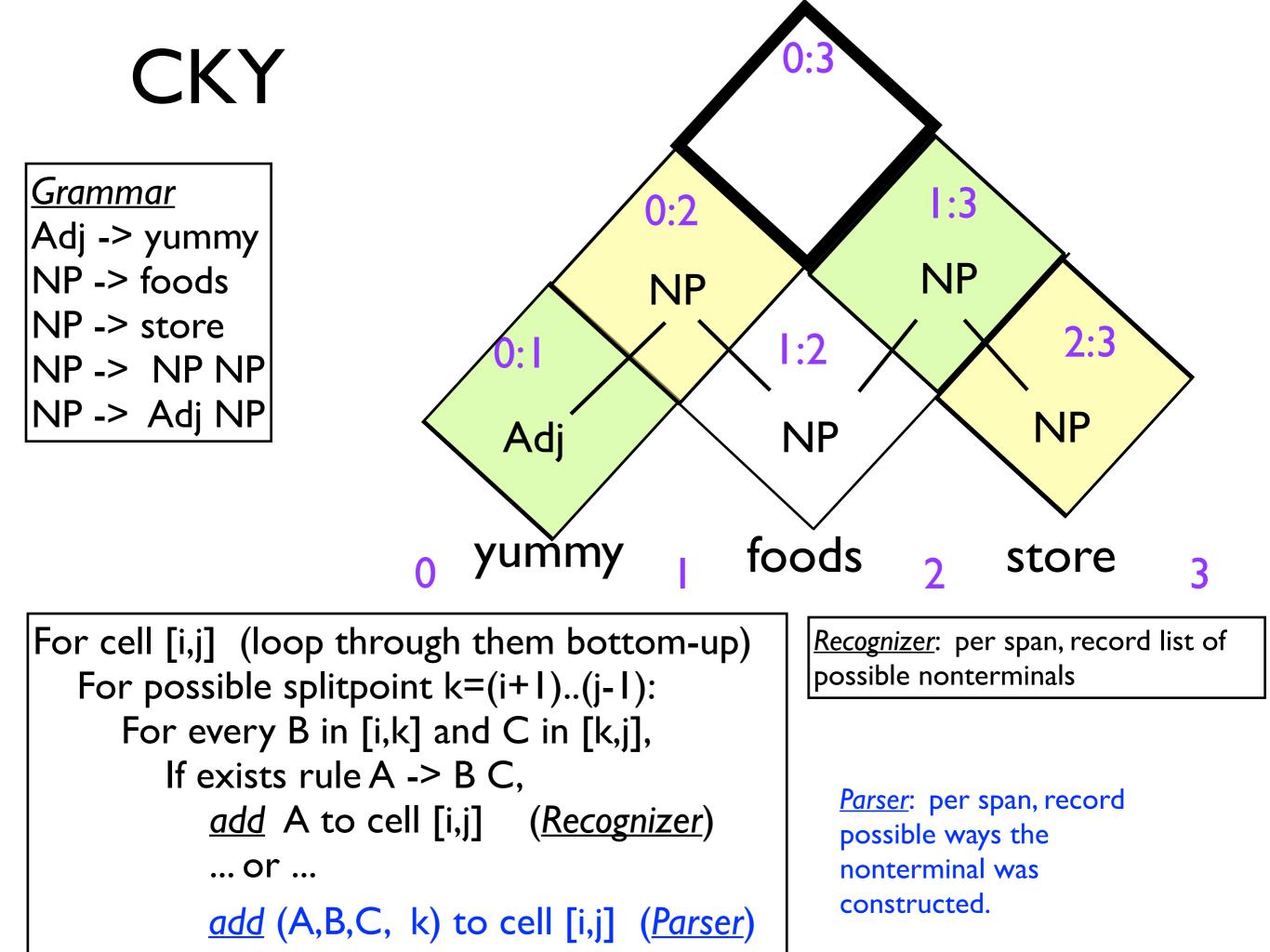

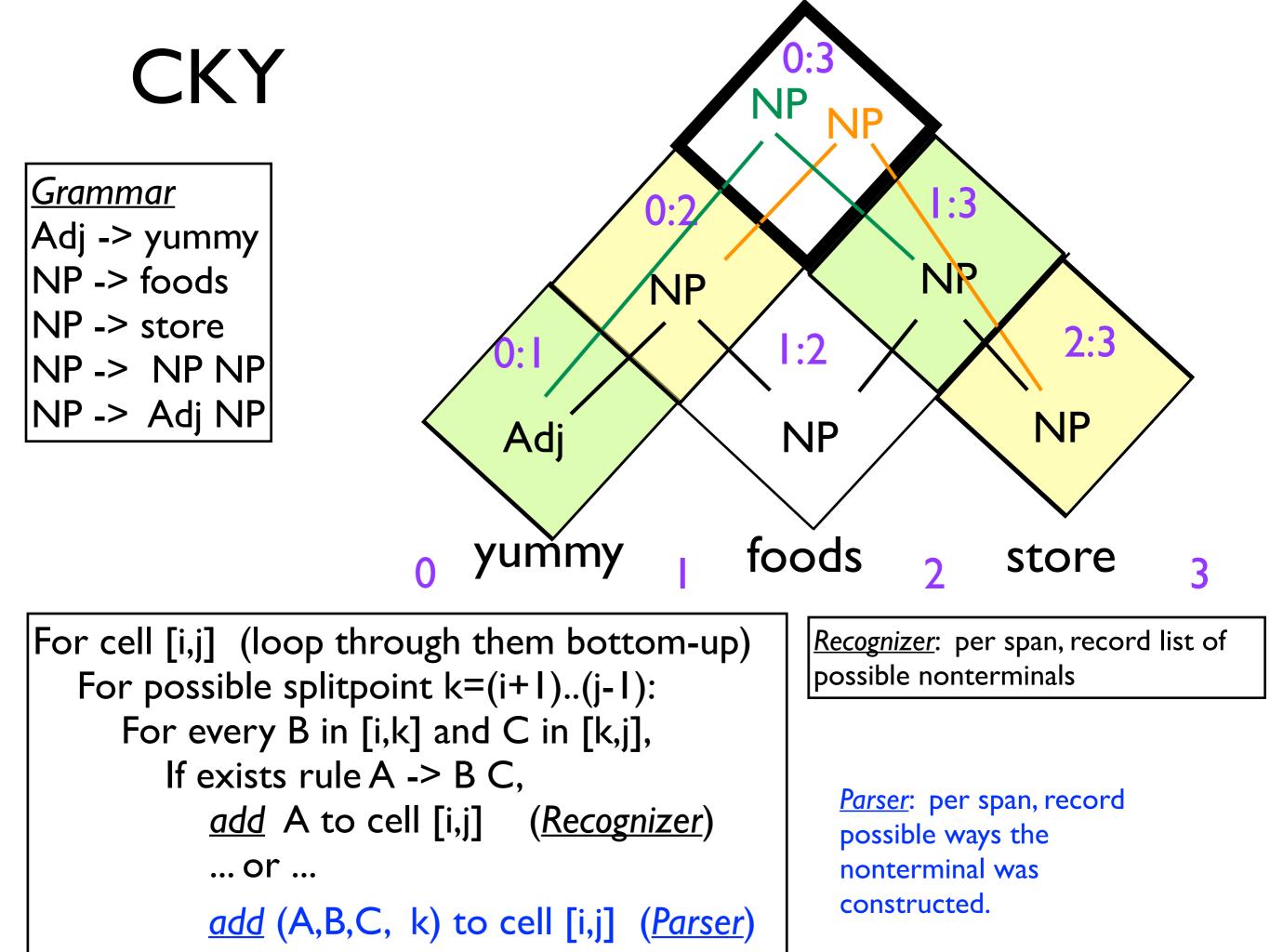

| $S \rightarrow NP VP$<br>$NP \rightarrow NP PP$<br>$VP \rightarrow V NP$<br>$VP \rightarrow VP PP$<br>$PP \rightarrow P NP$                                                   |     |      |      |      |            |
|----------------------------------------------------------------------------------------------------|-----|------|------|------|------------|
| $NP \rightarrow she$<br>$NP \rightarrow fish$<br>$NP \rightarrow fork$<br>$NP \rightarrow chopsticks$<br>$V \rightarrow eats$<br>$V \rightarrow fish$<br>$P \rightarrow with$ |     |      |      |      |            |
|                                                                                                    | she | eats | fish | with | chopsticks |

chopsticks

Name: \_\_\_\_\_

Fill in the CYK dynamic programming table to parse the sentence below. In the bottom right corner, draw the two parse trees. Show the possible nonterminals in each cell. Optional: draw the backpointers too.

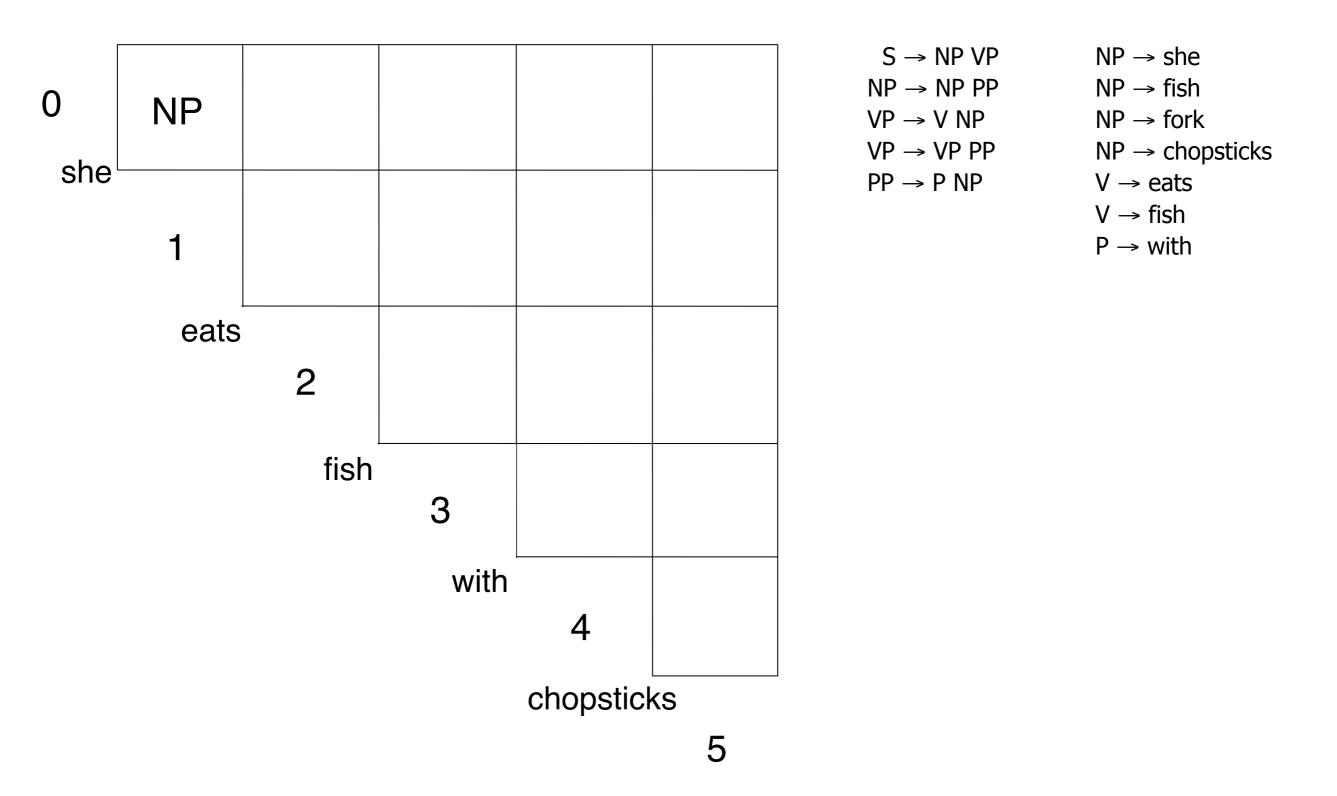

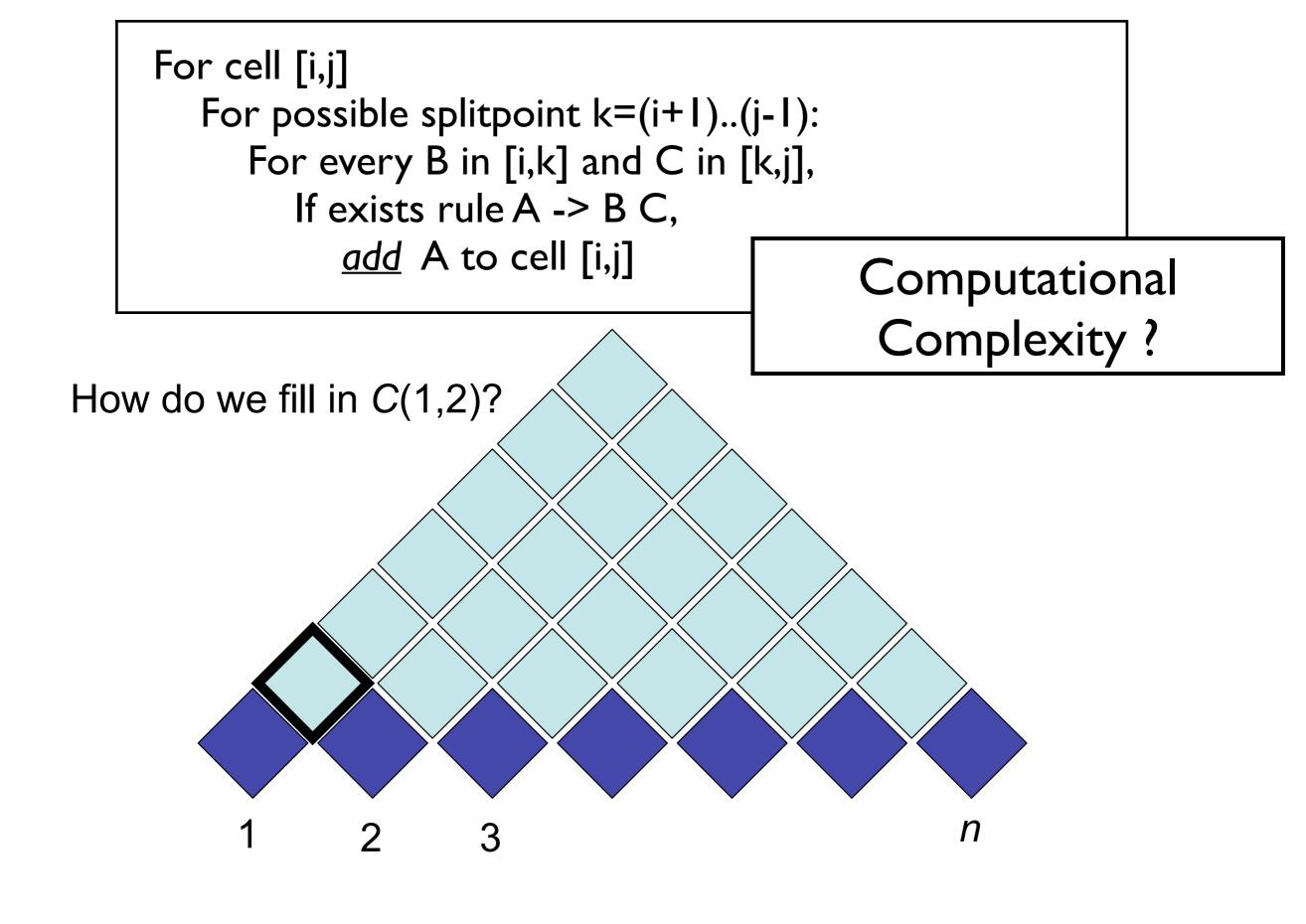

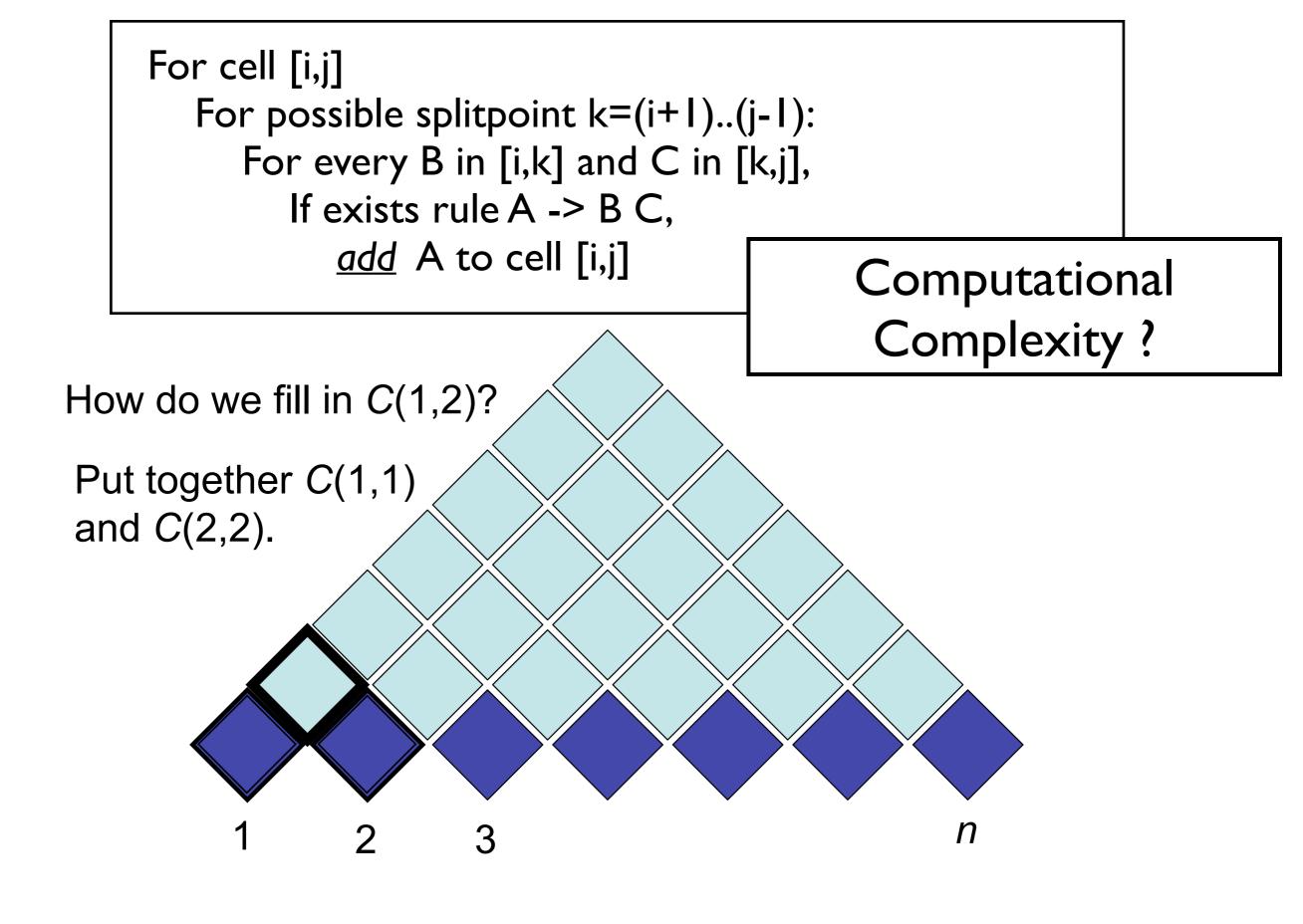

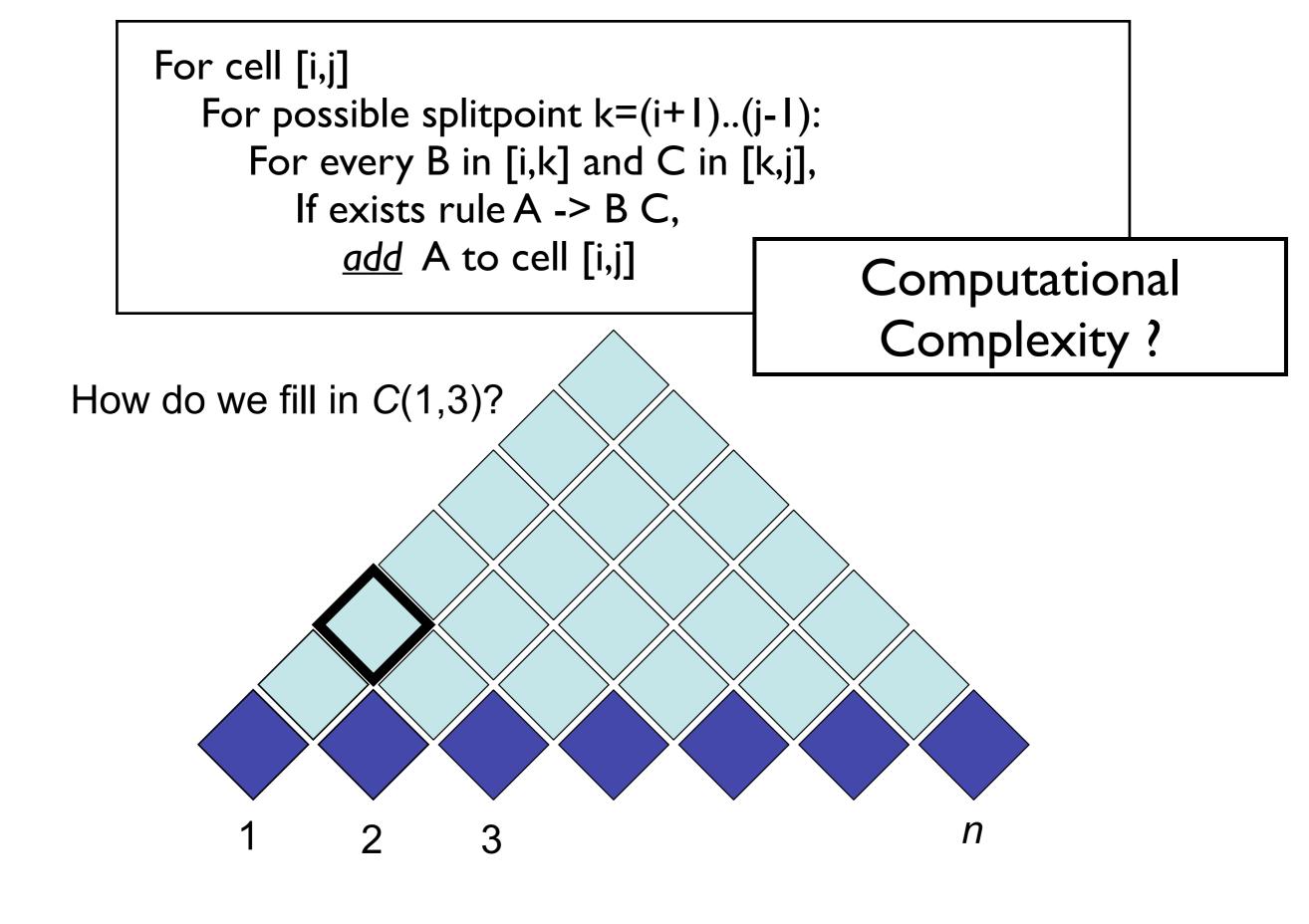

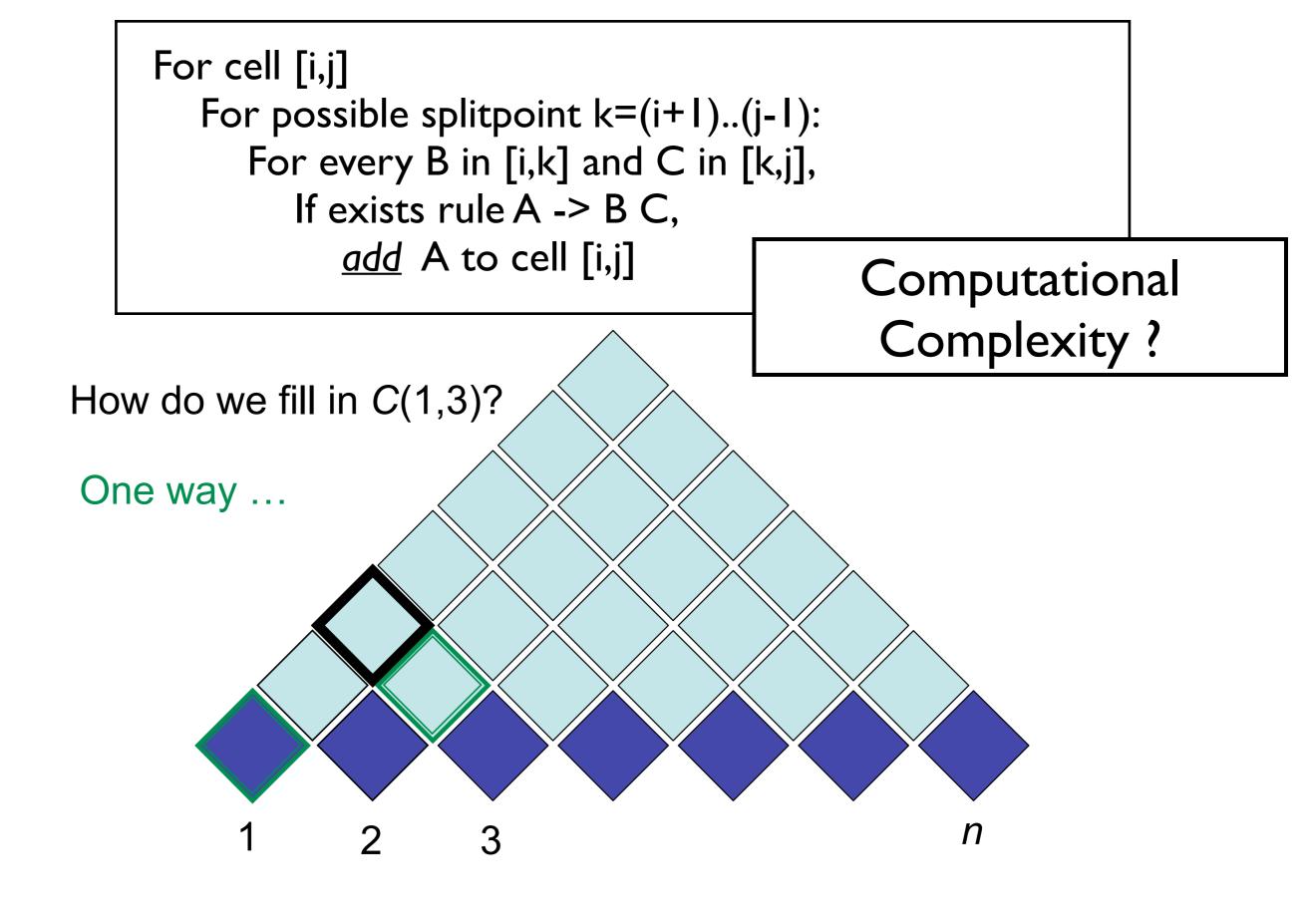

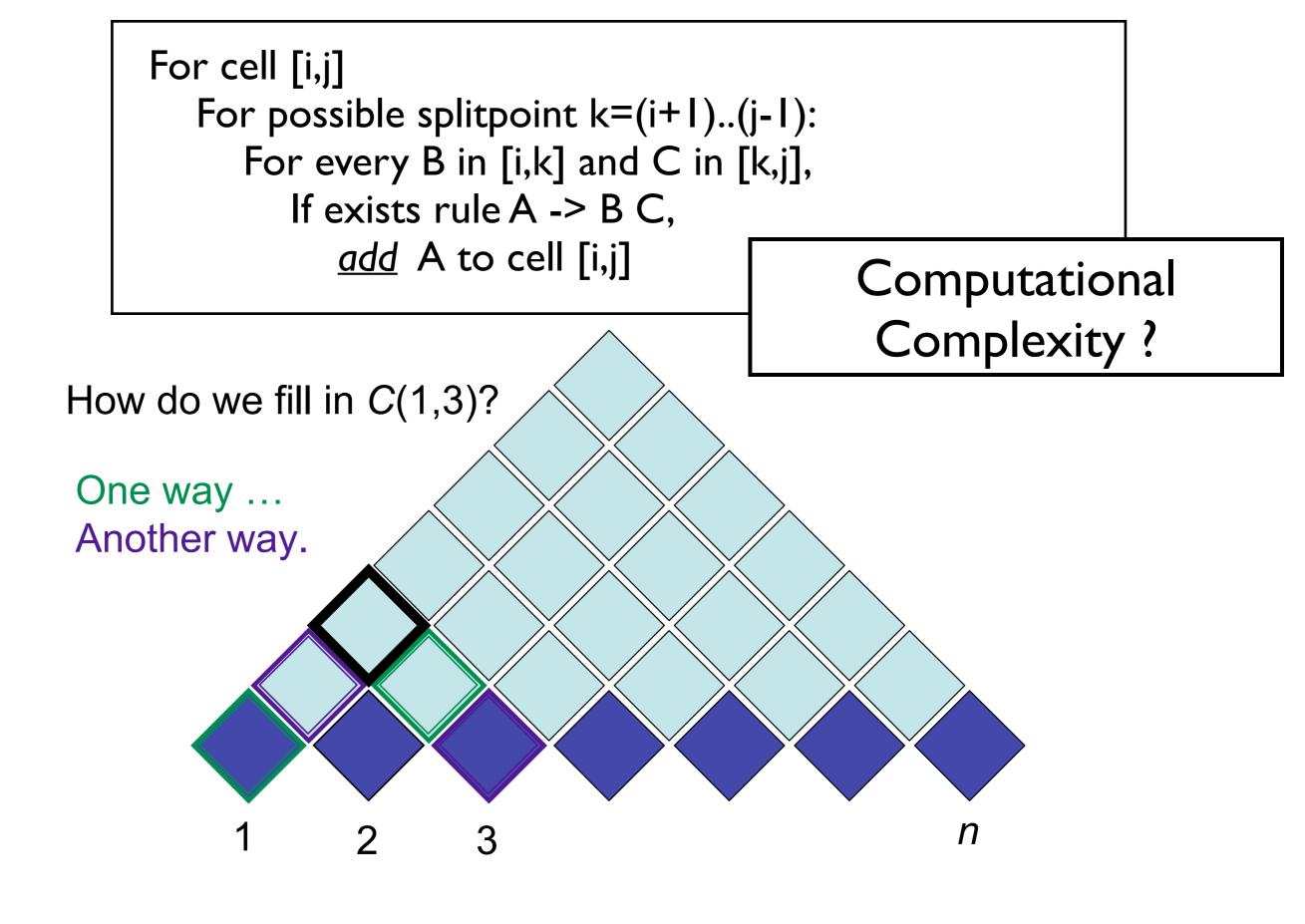

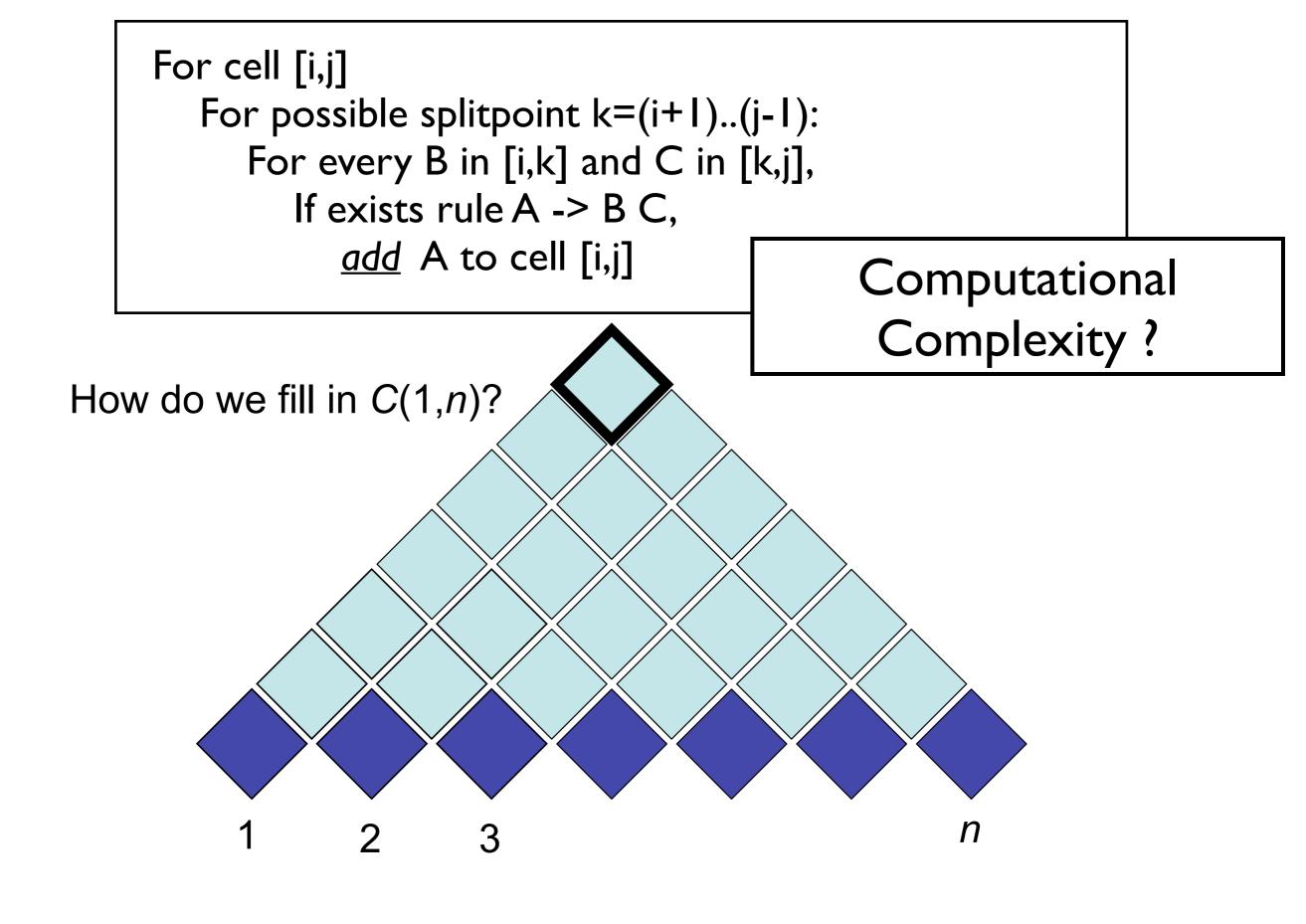

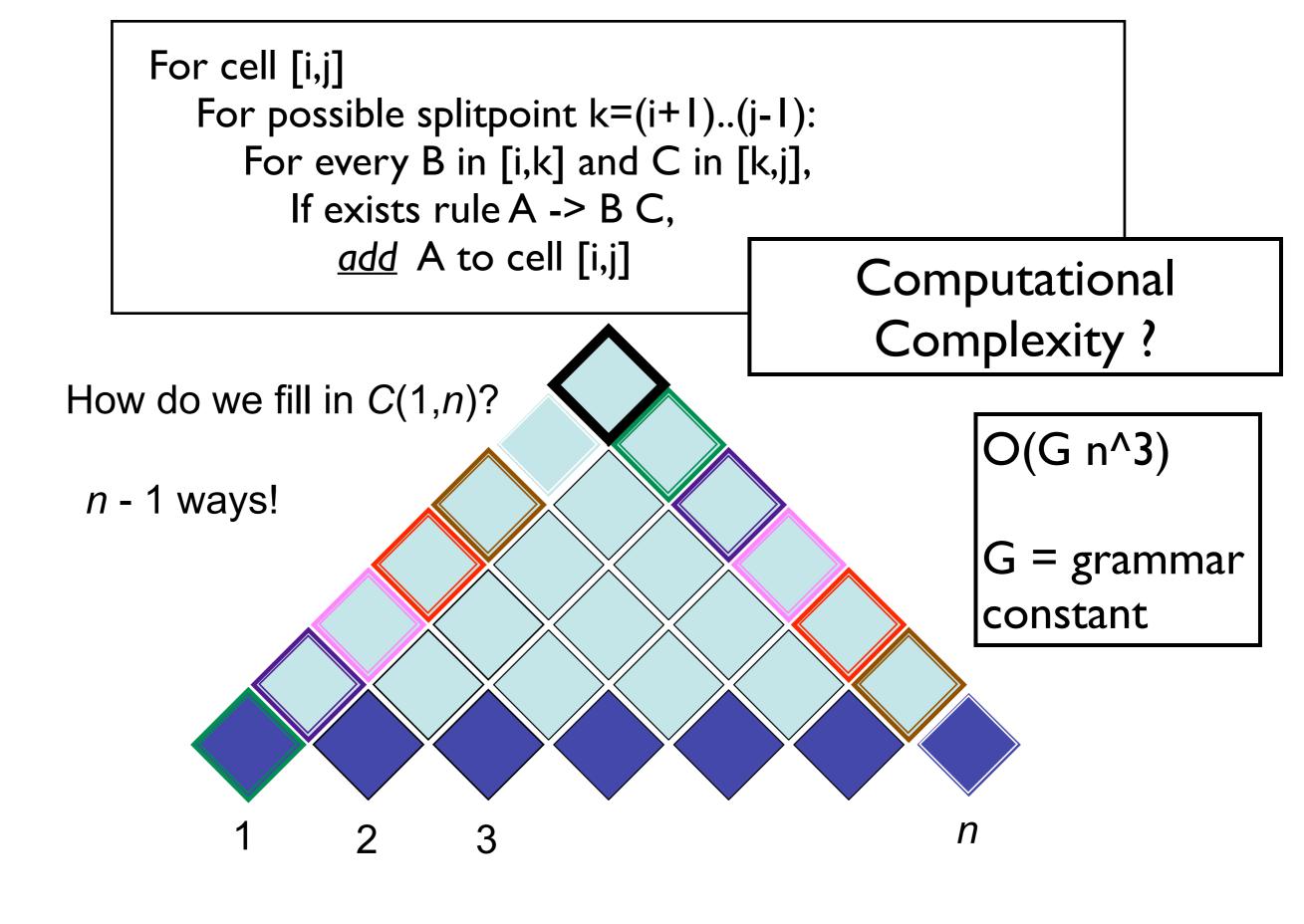

## Probabilistic CFGs

- $S \rightarrow NP VP$ [.80]  $Det \rightarrow that [.10] \mid a [.30] \mid the [.60]$ [.15] Noun  $\rightarrow$  book [.10] | flight [.30]  $S \rightarrow Aux NP VP$ *meal* [.15] | *money* [.05] [.05]  $S \rightarrow VP$ *flights* [.40] | *dinner* [.10] [.35]  $NP \rightarrow Pronoun$  $Verb \rightarrow book [.30] \mid include [.30]$  $NP \rightarrow Proper-Noun$ [.30]  $NP \rightarrow Det Nominal$ [.20] *prefer*;[.40] *Pronoun*  $\rightarrow$  *I*[.40] | *she*[.05]  $NP \rightarrow Nominal$ [.15] [.75] *me* [.15] | *you* [.40] *Nominal*  $\rightarrow$  *Noun Nominal*  $\rightarrow$  *Nominal Noun* [.20] *Proper-Noun*  $\rightarrow$  *Houston* [.60] [.05] *TWA* [.40] Nominal  $\rightarrow$  Nominal PP [.35]  $Aux \rightarrow does [.60] \mid can [40]$  $VP \rightarrow Verb$ *Preposition*  $\rightarrow$  *from* [.30] | *to* [.30] [.20]  $VP \rightarrow Verb NP$  $VP \rightarrow Verb NP PP$ [.10] on [.20] | near [.15]  $VP \rightarrow Verb PP$ [.15] through [.05]  $VP \rightarrow Verb NP NP$ [.05]  $VP \rightarrow VP PP$ [.15]  $PP \rightarrow Preposition NP$ [1.0]
- Defines a probabilistic generative process for words in a sentence
- (How to learn? Fully supervised with a treebank...)

```
( (S
                       (NP-SBJ (NNP General) (NNP Electric) (NNP Co.) )
                       (VP (VBD said)
                         (SBAR (-NONE- 0)
                           (S
                             (NP-SBJ (PRP it) )
                             (VP (VBD signed)
                               (NP
                                 (NP (DT a) (NN contract) )
                                 (PP (-NONE- *ICH*-3)))
                               (PP (IN with)
                                 (NP
                                   (NP (DT the) (NNS developers) )
                                   (PP (IN of)
                                     (NP (DT the) (NNP Ocean) (NNP State) (NNP Power) (NN project) )))
                               (PP-3 (IN for)
                                 (NP
                                   (NP (DT the) (JJ second) (NN phase) )
                                   (PP (IN of)
                                     (NP
Treebank
                                       (NP (DT an) (JJ independent)
                                         (ADJP
                                           (QP ($ $) (CD 400) (CD million) )
                                           (-NONE- *U*) )
                                         (NN power) (NN plant) )
                                       (, ,)
                                       (SBAR
                                         (WHNP-2 (WDT which))
                                         (S
                                           (NP-SBJ-1 (-NONE- *T*-2))
                                           (VP (VBZ is)
                                             (VP (VBG being)
                                               (VP (VBN built)
                                                 (NP (-NONE- *-1))
                                                 (PP-LOC (IN in)
                                                   (NP
                                                     (NP (NNP Burrillville) )
                                                    (, ,)
```

19

Penn

#### PCFG as LM

### Is a PCFG a good LM? Yes...

### Is a PCFG a good LM? No...

## (P)CFG model, (P)CKY algorithm

- CKY: given CFG and sentence w
  - Does there exist at least one parse?
  - Enumerate parses (backpointers)
- Probabilistic CKY: given PCFG and sentence w
  - Likelihood of sentence P(w)
  - Most probable parse ("Viterbi parse") argmaxy P(y | w) = argmaxy P(y, w)

- Parsing model accuracy: lots of ambiguity!!
  - PCFGs lack lexical information to resolve ambiguities (sneak in world knowledge?)
  - Modern constituent parsers: enrich PCFG with lexical information and fine-grained nonterminals
  - Modern dependency parsers: effectively the same trick
- Parsers' computational efficiency
  - Grammar constant; pruning & heuristic search
  - O(N<sup>3</sup>) for CKY (ok? depends...)
  - O(N) left-to-right incremental algorithms
- What was the syntactic training data?